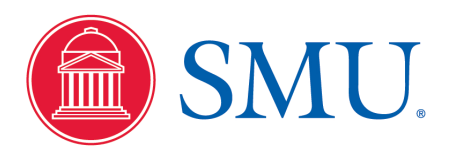

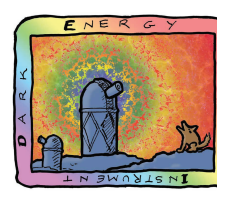

## QuickCat Update #1

- Zeroth Draft 'beta' of QuickCat (J. Forero-Romero, B. Cahn, S. Bailey)
	- $-$  Input 'truth' files: FITS format
		- RA, dec, redshift
	- $-$  Copy input redshift to output redshift
	- $-$  Output 'measured' files: FITS
	- Some difficulty with fiber assignment
- Arise discussion of factorizing fiber assignment and related code

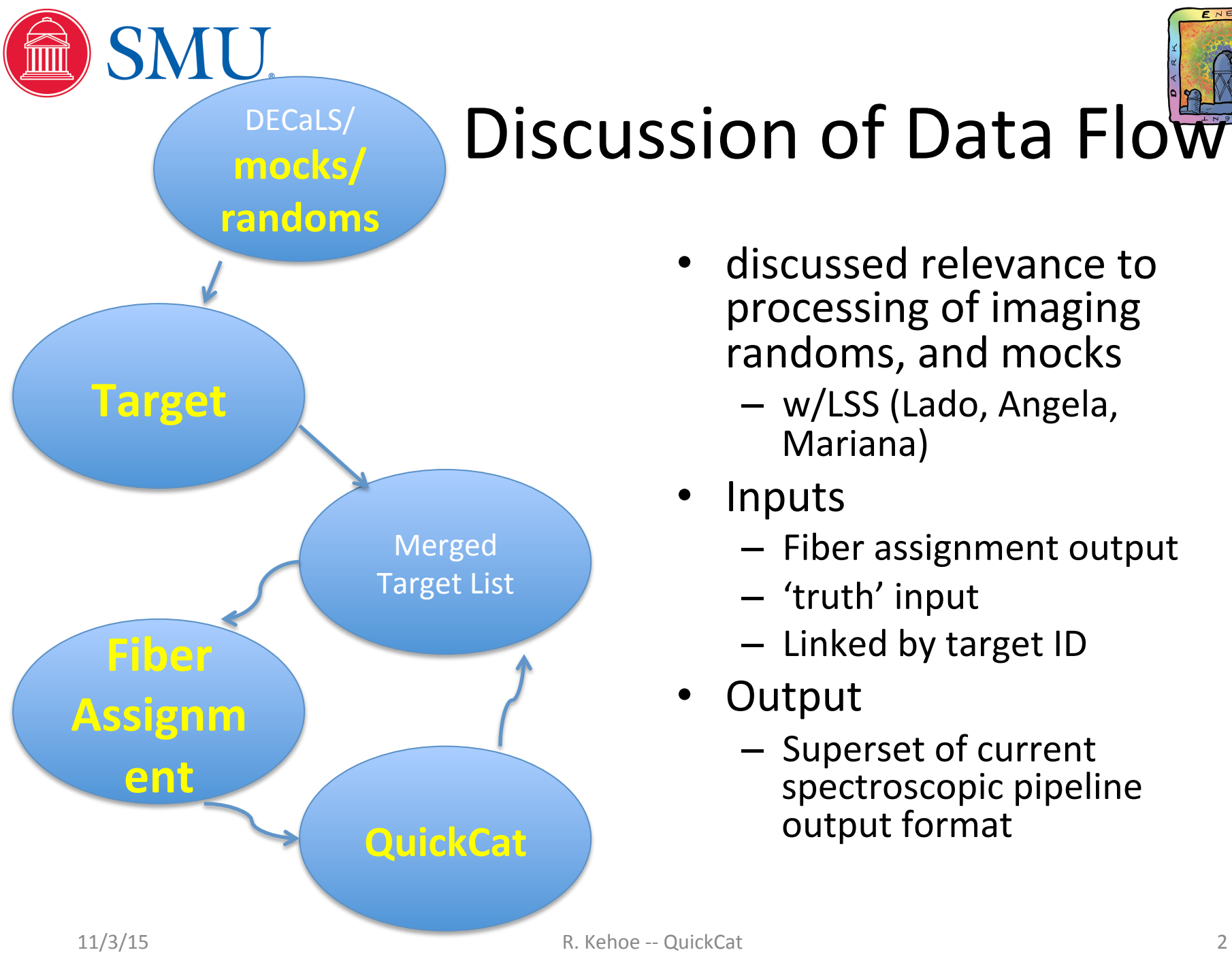

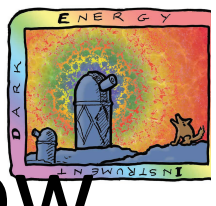

## Discussion of Data Flow

- discussed relevance to processing of imaging randoms, and mocks
	- w/LSS (Lado, Angela, Mariana)
- Inputs
	- $-$  Fiber assignment output
	- 'truth' input
	- Linked by target ID
- **Output** 
	- Superset of current spectroscopic pipeline output format

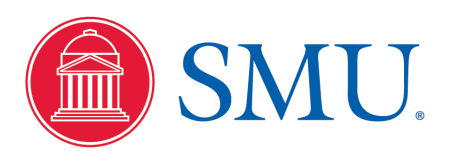

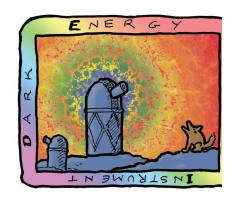

## File formats

- Truth input:
	- RA
	- Dec
	- $-$  Redshift
	- $-$  Broadband magnitudes
	- **Key line/feature fluxes** 
		- **Eg. [OII] doublet for ELGs**
	- Type, subtype
	- Target ID
	- Retain FITS format
- QuickCat output
	- **Z\_i**
	- $-$  Broadband magnitudes
	- $-$  Key line feature flux
	- Type, subtype
	- Error Z i, magnitudes, fluxes
	- Chi-squareds
	- FLAGS
	- Target ID

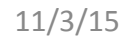

## $-$  Change last night in fiber assignment  $-$  not able to run at  $first - now$  compiles at

- C. Balland, G. Dhungana,
- Remaining problem reading MTL input

• Attempting to run zeroth draft

- A. Ealet,
- Will skip fiber assignment, and use inputs from weekend J. Forero-Romero
	- Will want to get to working version and tag it to freeze for rest of workshop
	- QuickCat work

NERSC!!! 

 $-$  Implement stand-in for remainder of input and output file information

Afternoon:

Current status, plans

- $-$  Redshift fitting session
	- Redmonster presentation and tutorial
	- Quick-z (UM) redshift fitter
- $-2^{nd}$  session:
	- Revisit QuickCat zeroth draft
	- **Running and complete**
	- Start work to input initial measured redshift parametrizations
		- $-$  ELGs, LRGs?

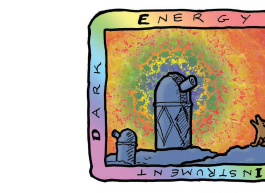

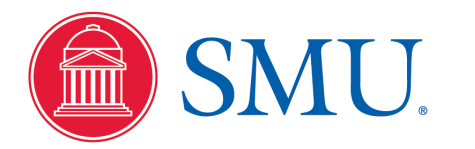